## Лабораторная работа

## Сервисы для LaTeX документов

Цель: научиться работать с готовыми онлайн приложениями, позволяющими автоматизировать ввод символов, создание формул и разработку таблиц в LaTeX документе.

#### Теоретические сведения

множество различных Существуют приложений, ПОЗВОЛЯЮЩИХ автоматизировать разработку LaTeX документов. Рассмотрим три наиболее значимые из ниих: Detexify (ввод символов), mathURL (редактирование уравнений) и Tables Generator (создания таблиц).

#### **Detexify**

В LaTeX слишком много символов, поэтому найти нужный символов сложно. Если вы не можете выразить символ словами, вы не можете найти его в Google. Для быстрого поиска достаточно записать, как выглядит типизируемый символ, и искать символ через символ можно с помощью онлайн приложения Detexify. Detexify позволяет нарисовать нужный символ и показывает LaTeX код для него! Возможности поиска символа с помощью приложения Detexify показана на рисунке 1.

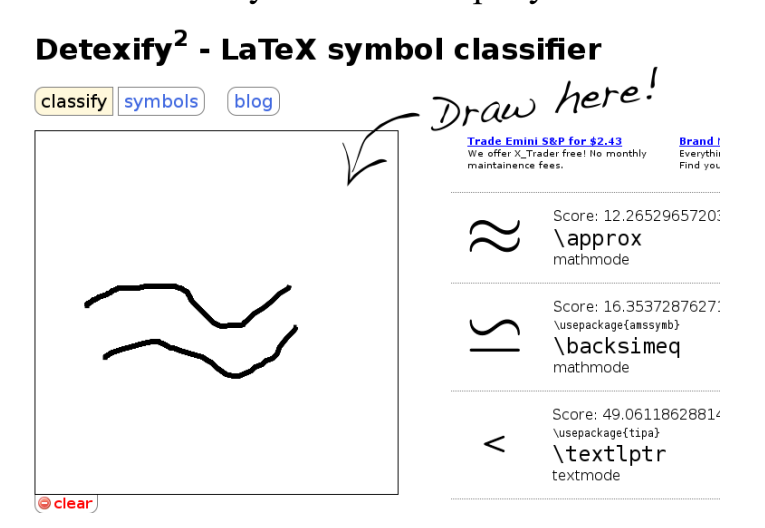

Рисунок 1. – Приложение Detexify

[Detexify](http://detexify.kirelabs.org/) - по сути, является упражнением в машинном обучении. В конечном итоге вы изучаете команды для символов, о которых даже не подозревали.

Вы можете щелкнуть по какому либо символу, чтобы сказать системе**: «Эта закорючка, которую я нарисовал — это то, что я имел в виду»,** тем самым помогая обучить приложение.

Однако рисовать даже простые символы с помощью мыши довольно сложно, можно это сделать и пальцем или стилусом, поэтому что выпустили версию **Texify** [для мобильных телефонов](http://www.cyrket.com/package/coolcherrytrees.software.detexify) **Android**. Приложение для Android работает точно так же, как и веб-версия, и подключается к серверу для фактического распознавания. Ссылка на приложение DeTeXify! – **<http://detexify.kirelabs.org/classify.html>**.

#### **mathURL**

Для редактирования уравнений в реальном времени рекомендуется приложение **mathURL** – набор формул. Ссылка на приложение: **[http://mathurl.com](http://mathurl.com/)**. Приложение представлено на рисунке 2.

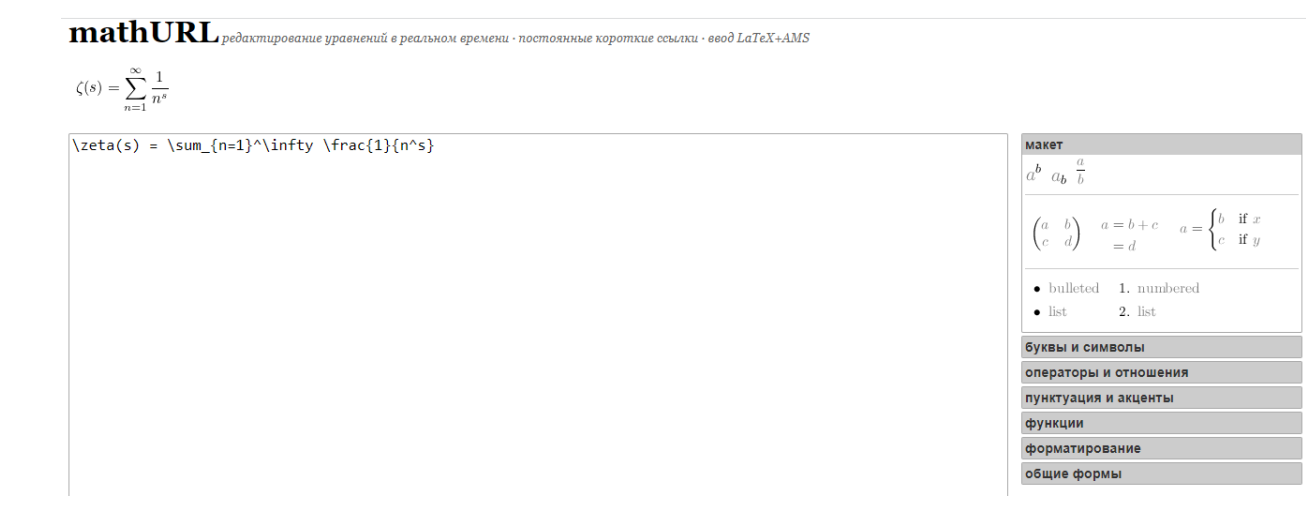

Рисунок 2. – Приложения для создания формул mathURL

## **Приложение для создания таблиц Tables Generator**

Tables Generator – приложение для создания таблиц. Ссылка: **[http://www.tablesgenerator.com/latex\\_tables](http://www.tablesgenerator.com/latex_tables)**.

Интерфейс приложения показан на рисунке 3.

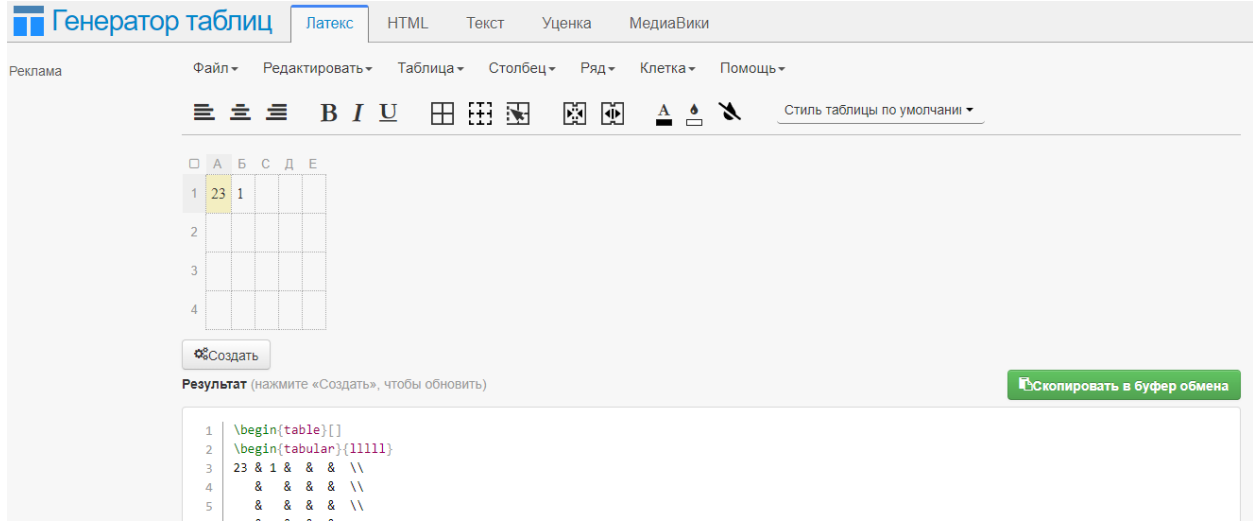

Рисунок 3. – приложение для создания таблиц

## **Практические задания**

## **Вариант 1**

Задание 1

Определение 2.1. Множество У называется подмножеством множества  $X$ , если любой элемент множества  $Y$ является элементом множества Х. Это обозначается записью  $Y \subset X$ .

В кванторах это определение можно записать следующим образом:

$$
\forall y \in Y : y \in X.
$$

Например,  $\{1,2\} \subseteq \{1,2,-\frac{1}{2}\}, \mathbb{N} \subseteq \mathbb{Z}, \mathbb{Z} \subseteq \mathbb{Q}, Q \subseteq \mathbb{R}.$ 

Из определения подмножества следует, что всякое множество является подмножеством самого себя, а пустое множество является подмножеством любого множества.

Определение 6.1. Число а называется пределом по*следовательности*  $\{x_n\}$  *при*  $n \to \infty$ , если

$$
\forall \varepsilon > 0 \quad \exists \, N(\varepsilon) \in \mathbb{N} \quad \forall \, n > N(\varepsilon) \implies |x_n - a| < \varepsilon.
$$

Тот факт, что  $a$  – предел последовательности  $\{x_n\}$  при  $n\rightarrow\infty,$ обозначается следующим образом:

$$
\lim_{n \to \infty} x_n = a.
$$

Определение также может быть сформулировано на языке окрестностей:

$$
\forall \varepsilon > 0 \quad \exists N(\varepsilon) \in \mathbb{N} \quad \forall n > N(\varepsilon) \Rightarrow x_n \in O_{\varepsilon}(a).
$$

#### Задание 3

#### Таблица Брадиса для синуса и косинуса

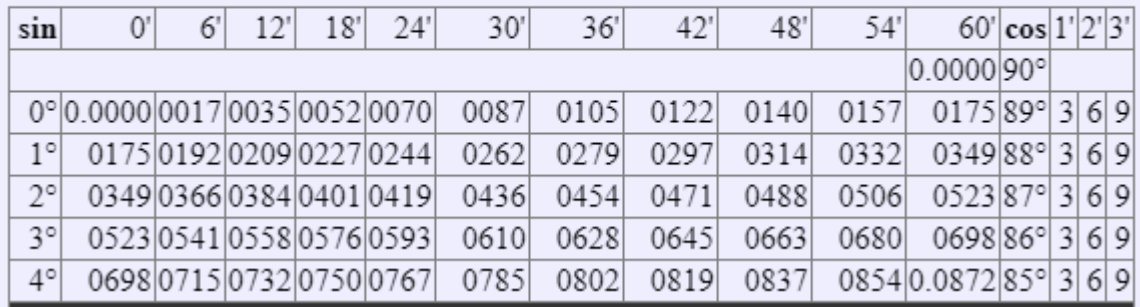

# **Вариант 2**

Задание 1

**Определение 2.3.** Пусть X и Y – некоторые множества. Тогда пересечением множеств  $X$  и  $Y$  называется множество

$$
X \bigcap Y = \{ x \mid x \in X \text{ if } x \in Y \},
$$

объединением множеств $X$ и $Y$ называется множество

$$
X \bigcup Y = \{ x \mid x \in X \text{ with } x \in Y \}.
$$

Например, если $X = \{2, 4, 6, 8, 9\}, Y = \{1, 3, 6, 9\}, \text{ to}$  $X \bigcap Y = \{6,9\}, \text{ a } X \bigcup Y = \{1,2,3,4,6,8,9\}.$ 

Пример 6.1. Доказать, что

$$
\lim_{n \to \infty} \frac{n^3 + 7n + 3}{2n^3 + 5n + 4} = \frac{1}{2}
$$

Решение. По определению предела последовательности надо по любому числу  $\varepsilon > 0$  найти такое число N. чтобы для любых  $n > N$  выполнялось неравенство

$$
\left|\frac{n^3+7n+3}{2n^3+5n+4}-\frac{1}{2}\right|<\varepsilon.
$$

Преобразуем его левую часть:

$$
\left| \frac{n^3 + 7n + 3}{2n^3 + 5n + 4} - \frac{1}{2} \right| = \left| \frac{2n^3 + 14n + 6 - 2n^3 - 5n - 4}{4n^3 + 10n + 8} \right| = \frac{9n + 2}{4n^3 + 10n + 8}.
$$

Задание 3

#### Таблица Брадиса для тангенса и котангенса

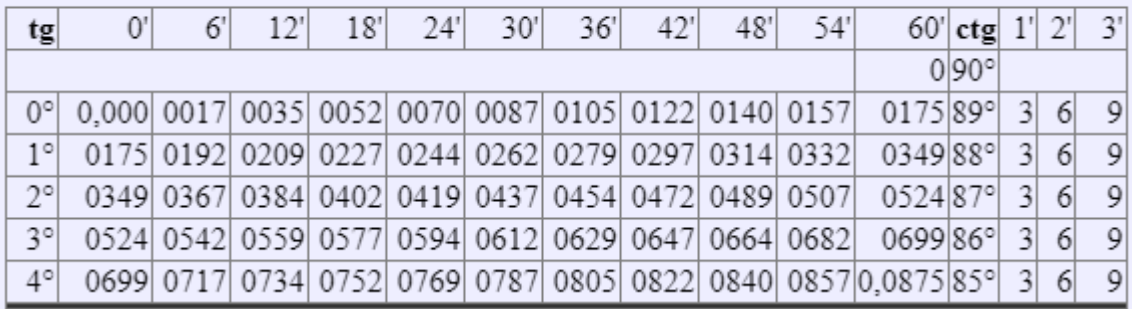

# Вариант 3

#### Задание 1

Определение 2.5. Пусть  $\mathcal{E}$  - универсальное множество для данной системы множеств,  $X$  – некоторое множество этой системы. Дополнением множества  $X$  называется множество  $C_{\mathcal{E}}X$  (или просто  $CX$ ) тех элементов универсального множества, которые не принадлежат Х.

Например, если  $X = \{1, 2, 4, 6, 7, 8\}$ , а универсальное множество – множество всех десятичных цифр, то  $CX =$  $\{0, 3, 5, 9\}.$ 

Справедливы равенства:

- 1)  $X \bigcap \mathcal{E} = X;$
- 2)  $X \bigcup \mathcal{E} = \mathcal{E};$
- 3)  $C\mathcal{E} = \emptyset$ ;
- 4)  $C\emptyset = \mathcal{E}$ .

**Свойство 1.** Если последовательность  $\{x_n\}$  сходится, то ее предел единственный.

Доказательство проведем от противного. Пусть

$$
\lim_{n \to \infty} x_n = a < b = \lim_{n \to \infty} x_n
$$

Возьмем $\varepsilon = \frac{b-a}{3} > 0$ , тогда $O_{\varepsilon}(a) \cap O_{\varepsilon}(b) = \emptyset$ в силу выбора  $\varepsilon$ . По определению сходимости, для выбранного  $\varepsilon$ 

$$
\exists N_1: \forall n > N_1 \quad x_n \in O_{\varepsilon}(a),
$$
  

$$
\exists N_2: \forall n > N_2 \quad x_n \in O_{\varepsilon}(b).
$$

Следовательно, для  $n > N_1 + N_2$   $x_n \in O_{\varepsilon}(a) \cap O_{\varepsilon}(b)$ , что означает непустоту этого пересечения. Получено противоречие.  $\Box$ 

## Задание 3

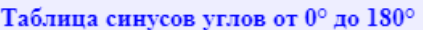

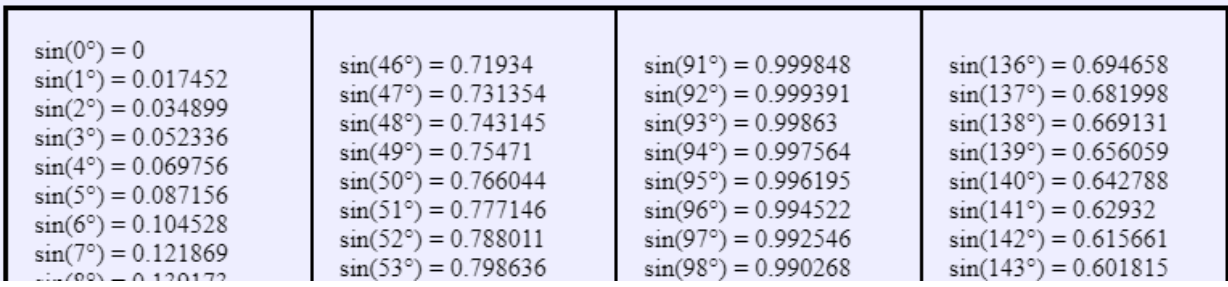

# **Вариант 4**

#### Задание 1

**Определение 2.6.** Пусть  $X$  и  $Y$  – некоторые множества. Разностью множеств  $X$  и  $Y$  называется множество  $X \backslash Y = \{x \mid x \in X \text{ if } x \notin Y\}.$ 

Например, если  $X = \{1, 3, 7, 8, 9\}$ , а  $Y = \{5, 6, 7, 8\}$ , то  $X\backslash Y = \{1,3,9\}.$ 

Разность легко выражается через введенные ранее операции. Действительно, нетрудно показать, что

$$
X\backslash Y = X \bigcap CY.
$$

**Свойство 3.** Если  $x_n \leq y_n \leq z_n$  для всех п и

 $\lim_{n \to \infty} x_n = \lim_{n \to \infty} z_n = a, \quad \text{mo} \quad \lim_{n \to \infty} y_n = a.$ 

Доказательство. Возьмем любое  $\varepsilon > 0$ . Тогда из условия  $\lim_{n\to\infty} x_n = a$  следует, что

 $\exists N_1 \ \forall n > N_1 \ a - \varepsilon < x_n < a + \varepsilon,$ 

а из условия  $\lim z_n = a$  следует, что

 $\exists N_2 \ \forall n > N_2 \ a - \varepsilon < z_n < a + \varepsilon.$ 

Следовательно, при всех  $n > N_1 + N_2$ 

$$
a - \varepsilon < x_n \leqslant y_n \leqslant z_n < a + \varepsilon
$$

## Задание 3

| A           |        | 6          | 12'                                            | 18′   | 24′         | 30          | 36'  | 42'                              | 48′        | 54′  | 60                   |     |   |   |
|-------------|--------|------------|------------------------------------------------|-------|-------------|-------------|------|----------------------------------|------------|------|----------------------|-----|---|---|
|             |        |            |                                                |       |             |             |      |                                  |            |      | $0,0000$   90°       |     |   |   |
| $0^{\circ}$ | 0.0000 |            | 0017   0035   0052   0070   0087   0105   0122 |       |             |             |      |                                  | 0140       | 0157 | $0175$ 89 $^{\circ}$ |     |   | 9 |
| 1°          |        | 0175101921 | 02091                                          | 02271 |             |             |      | 0244   0262   0279   0297   0314 |            | 0332 | 0349                 | 88° | 6 | 9 |
| ا °2        | 03491  | 03671      | 03841                                          | 0402  | 04191       | 04371       | 0454 |                                  | 04721 0489 | 0507 | $0524$   87°         |     |   | 9 |
| 3°          | 05241  | 05421      | 05591                                          | 0577  | 0594        | 06121       | 0629 | 06471                            | 0664       | 0682 | 0699                 | 86° |   | 9 |
| 4°          | 06991  | 07171      | 07341                                          |       | 0752   0769 |             |      | 0787   0805   0822   0840        |            |      | $0857(0.0875)$ 85°   |     | 6 | 9 |
| 5°          | 0.0875 | 08921      | 0910                                           | 0928  | 0945        | 0963        | 0981 | 0998                             | 1016       | 1033 | 1051   84°           |     | 6 | 9 |
| 6°          | 1051   | 1069       | 1086                                           | 1104  |             | 1122 1139   | 1157 | 1175 <sup> </sup>                | 1192       | 1210 | 1228 83°             |     |   | 0 |
| 7°          | 1228   | 1246       | 12631                                          | 1281  | 1299        | 1317        | 1334 | 1352                             | 1370       | 1388 | 1405 82°             |     |   | 9 |
| 8°          | 1405   | 1423       | 1441                                           | 1459  | 1477        | 1495        | 1512 | 1530                             | 1548       | 1566 | 1584 81°             |     |   |   |
| 9°          | 1584   | 16021      | 1620                                           | 1638  |             | 1655   1673 |      | 1691   1709                      | 1727       |      | 1745 0,1763 80°      |     |   | 9 |

Таблица IX. ТАНГЕНСЫ

#### **Вариант 5**

#### Задание 1

**Определение 2.8.** Пусть  $X, Y, Z$  – некоторые множества. Прямым (декартовым) произведением  $X \times Y \times Z$  называется множество всевозможных упорядоченных троек, первая компонента которых принадлежит  $X$ , вторая -  $Y$ , третья –  $Z$ , т. е.

 $X \times Y \times Z = \{(x, y, z) | x \in X, y \in Y, z \in Z\}.$ 

Прямое произведение одинаковых множеств  $X \times X \times X$ обозначают  $X^3$ .

**Свойство 4.** Если последовательности  $\{x_n\}$  и  $\{y_n\}$ сходятся, то сходится последовательность  $\{x_n+y_n\}$  и

$$
\lim_{n \to \infty} (x_n + y_n) = \lim_{n \to \infty} x_n + \lim_{n \to \infty} y_n.
$$

Доказательство. Пусть $\lim_{n\to\infty}x_n=a, \lim_{n\to\infty}y_n=b.$  Возьмем любое $\varepsilon>0.$  Тогда из первого условия следует, **что** 

 $\exists N_1 \ \forall n > N_1 \ |x_n - a| < \frac{\varepsilon}{2},$ 

а из второго:

$$
\exists N_2 \ \forall n > N_2 \ |y_n - a| < \frac{\varepsilon}{2}.
$$

Задание 3

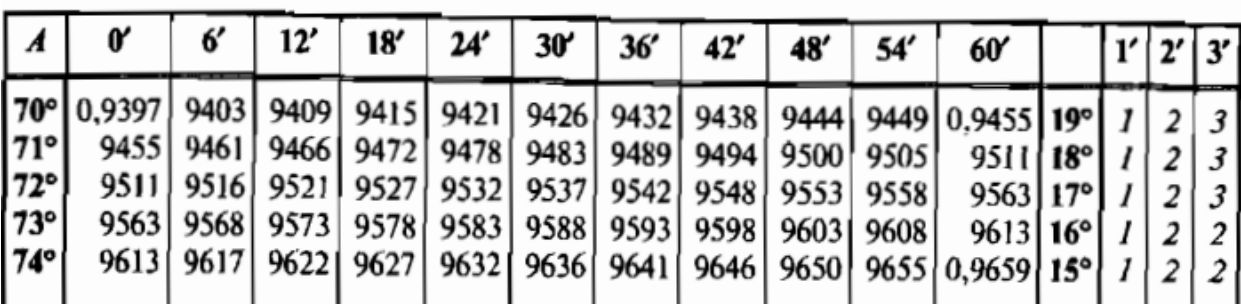

#### Таблица VIII. СИНУСЫ

# Вариант 6

Задание 1

 $\forall$ 

- **I.** АКСИОМЫ СЛОЖЕНИЯ
- 1. Существование нейтрального элемента:

 $\exists 0 \in X \quad \forall x \in X \quad x + 0 = x.$ 

2. Существование обратного элемента:

 $\exists x' \in X \quad x + x' = 0.$  $\forall x \in X$ 

3. Ассоциативность сложения:

$$
x, y, z \in X
$$
  $(x + y) + z = x + (y + z).$ 

4. Коммутативность сложения:

 $\forall x, y \in X \quad x + y = y + x.$ 

Множество X, удовлетворяющее условиям  $I_1-I_3$ , называется группой относительно операции сложения (аддитивной группой).

Множество X, удовлетворяющее условиям  $\mathbf{I}_1 - \mathbf{I}_4$ , называется коммутативной (абелевой) группой относительно операции сложения.

**Определение 6.4.** Последовательность  $\{x_n\}$  называется бесконечно малой, если  $\lim x_n = 0$ .

 $P$ азвернутое определение:

$$
\forall \varepsilon > 0 \quad \exists \, N(\varepsilon) \in \mathbb{N} \quad \forall \, n > N(\varepsilon) \; \Rightarrow \; |x_n| < \varepsilon.
$$

Свойство 1. Сумма бесконечно малых последовательностей есть бесконечно малая последовательность.

Доказательство. Пусть  $\{x_n\}$  и  $\{y_n\}$  – бесконечно малые последовательности. Возьмем произвольное  $\varepsilon > 0$ . Для него

$$
\exists N_1 \quad \forall n > N_1 \quad |x_n| < \frac{\varepsilon}{2},
$$
  

$$
\exists N_2 \quad \forall n > N_2 \quad |y_n| < \frac{\varepsilon}{2}.
$$

Задание 3

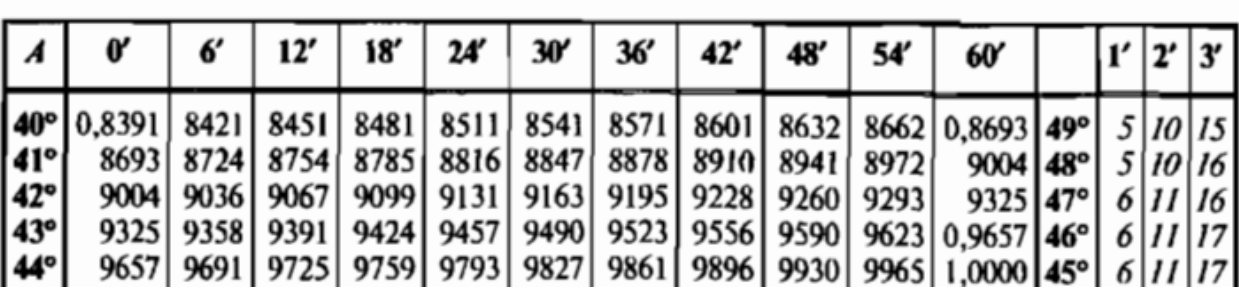

# **Таблица IX. ТАНГЕНСЫ**

## Вариант 7

Задание 1

**II.** Аксиомы умножения

1. Существование нейтрального элемента:

 $\exists 1 \in X \quad \forall x \in X \quad x \cdot 1 = x.$ 

2. Существование обратного элемента:

 $\forall x \in X \setminus \{0\} \quad \exists x' \in X \quad x \cdot x' = 1.$ 

3. Ассоциативность умножения:

 $\forall x, y, z \in X \quad (x \cdot y) \cdot z = x \cdot (y \cdot z).$ 

4. Коммутативность умножения:

 $\forall x, y \in X \quad x \cdot y = y \cdot x.$ 

Множество X, удовлетворяющее условиям  $\mathbf{II}_1 - \mathbf{II}_3$ , называется группой относительно операции умножения (мультипликативной группой).

Множество X, удовлетворяющее условиям  $II_1$ - $II_4$ , называется коммутативной (абелевой) группой относительно операции умножения.

**Определение 6.5.** Последовательность  $\{x_n\}$  называется бесконечно большой, если

$$
\forall E > 0 \quad \exists N(E) \in \mathbb{N} \quad \forall n > N(E) \Rightarrow |x_n| > E.
$$

Этот факт записывается так:

$$
\lim_{n \to \infty} x_n = \infty.
$$

**Свойство 3.** Последовательность  $\left\{\frac{1}{x_n}\right\}$ , обратная к бесконечно большой последовательности  $\{x_n\}$ , есть бесконечно малая последовательность.

#### Задание 3

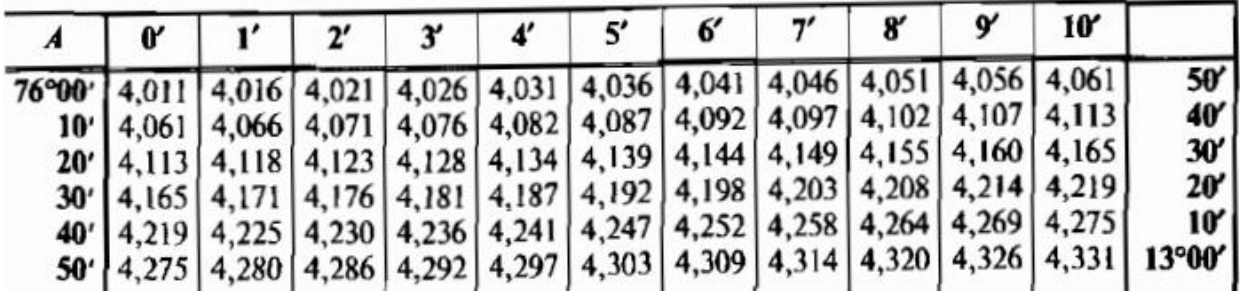

# Таблица Х. ТАНГЕНСЫ УГЛОВ, БЛИЗКИХ К 90°

## **Вариант 8**

#### Задание 1

**III.** Связь между сложением и умножением

 $\forall x, y, z \in X \quad (x + y) \cdot z = x \cdot z + y \cdot z.$ 

Аксиома III носит название дистрибутивность или распределительный закон.

Множество X, удовлетворяющее аксиомам I-III, называется полем.

**IV.** Аксиомы порядка

1.  $\forall x, y \in X \Rightarrow x \leq y$  или  $y \leq x$ . 2. Рефлексивность:  $\forall x \in X \quad x \leqslant x.$ 

#### Задание 2

**Свойство 4.** Пусть  $\{x_n\}$  - бесконечно малая последовательность и такая, что  $x_n \neq 0$  при  $n > n_0$ . Тогда последовательность  $\left\{\frac{1}{x_n}\right\}$ , обратная к  $\{x_n\}$ , есть бесконечно большая последовательность.

Доказательство. Положим  $y_n = \frac{1}{x_n}$  при  $n > n_0$ . Возьмем  $E > 0$  и рассмотрим  $\varepsilon = \frac{1}{E} > 0$ . Для него по определению бесконечно малой последовательности найдется номер  $N(\varepsilon)$  такой, что

$$
|x_n| < \varepsilon, \quad \text{min} \ \ n > N(\varepsilon).
$$

|                                                                          | œ | ״ | Y | 5' |  | ጽ | $\mathbf{v}$ | 10                                                                                          |       |
|--------------------------------------------------------------------------|---|---|---|----|--|---|--------------|---------------------------------------------------------------------------------------------|-------|
| 83°00′ 8,144 8,164 8,184 8,204 8,223 8,243 8,264 8,284 8,304 8,324 8.345 |   |   |   |    |  |   |              |                                                                                             | 50'   |
|                                                                          |   |   |   |    |  |   |              | 10'   8,345   8,366   8,386   8,407   8,428   8,449   8,470   8,491   8,513   8,534   8,556 | 40'   |
|                                                                          |   |   |   |    |  |   |              | 20'   8,556   8,577   8,599   8,621   8,643   8,665   8,687   8,709   8,732   8,754   8,777 | 30'   |
|                                                                          |   |   |   |    |  |   |              | 30'   8,777   8,800   8,823   8,846   8,869   8,892   8,915   8,939   8,962   8,986   9,010 | 20'   |
|                                                                          |   |   |   |    |  |   |              | 40'   9,010   9,034   9,058   9,082   9,106   9,131   9,156   9,180   9,205   9,230   9,255 | 10    |
|                                                                          |   |   |   |    |  |   |              | 50'   9,255   9,281   9,306   9,332   9,357   9,383   9,409   9,435   9,461   9,488   9,514 | 6°00' |

Таблица Х. ТАНГЕНСЫ УГЛОВ, БЛИЗКИХ К 90°

## Вариант 9

Задание 1

V. Связь между сложением и отношением по-РЯДКА

ECJIN  $x \leq y$ , TO  $\forall z \in X \Rightarrow x + z \leq y + z$ .

VI. Связь между умножением и отношением ПОРЯДКА

ECJIN  $x \leq y$ , TO  $\forall z \geq 0 \Rightarrow x \cdot z \leq y \cdot z$ .

**VII.** АКСИОМА НЕПРЕРЫВНОСТИ

Пусть  $A \subset X$ ,  $B \subset X$ ,  $A \neq \emptyset$ ,  $B \neq \emptyset$  и для любых элементов  $a \in A$  и  $b \in B$  выполняется  $a \leq b$ . Тогда найдется такой элемент  $c \in X$ , что  $a \leqslant c \leqslant b$  при любых  $a \in A$  и  $b \in B$ .

Множество  $X$ , удовлетворяющее аксиомам I-VII и содержащее более одного элемента, называется множеством действительных (вещественных) чисел. Его принято обозначать R.

#### Задание 2

Определение 7.6. Пусть функция f определена на интервале  $(a, x_0)$ . Число А называется пределом функции  $f$  слева в точке  $x_0$ ,

$$
A = \lim_{x \to x_0 - 0} f(x),
$$

если

$$
\forall \varepsilon > 0 \quad \exists \delta > 0 \quad \forall x \in (a, x_0)
$$

$$
(x_0 - \delta < x < x_0) \Rightarrow (|f(x) - A| < \varepsilon).
$$

Предел функции f справа определяется аналогично.

Таблица XI. РАДИАННАЯ МЕРА  $\left(\text{Arc } A^{\circ} = \frac{\pi A}{180^{\circ}}\right)$ 

| A | $\bm{\theta'}$                                                                                                    | 12' | 18' | 24' | 30'                                                                                                    | $36'$ 42' | 48' | $54'$   $1'$   $2'$   $3'$ |  |  |
|---|----------------------------------------------------------------------------------------------------|-----|-----|-----|----------------------------------------------------------------------------------------------------|-----------|-----|----------------------------|--|--|
|   | $\bullet$   0,0000   0017   0035   0052   0070   0087   0105   0122   0140   0157   3   6   9  <br>$1^{\circ}$   0,0175   0192   0209   0227   0244   0262   0279   0297   0314   0332   3   6   9  <br>2° $\mid$ 0,0349 $\mid$ 0367 $\mid$ 0384 $\mid$ 0401 $\mid$ 0419 $\mid$ 0436 $\mid$ 0454 $\mid$ 0471 $\mid$ 0489 $\mid$ 0506 $\mid$ 3 $\mid$ 6 $\mid$ 9 $\mid$<br>$3^{\circ}$   0,0524  <br>$4^{\circ}$   0,0698 |     |     |     | $0.0541$   $0.0559$   $0.0576$   $0.0593$   $0.0611$   $0.0628$   $0.0646$   $0.0663$   $0.0681$   $3$   $6$   $9$  <br>0716 $\begin{bmatrix} 0733 & 0750 & 0768 & 0785 & 0803 & 0820 & 0838 & 0855 & 3 & 6 & 9 \end{bmatrix}$ |           |     |                            |  |  |

# **Вариант 10**

Задание 1

**Определение 5.3'.**  $M = \sup X$ , если

- 1)  $\forall x \in X \ x \leq M$ ;
- 2)  $\forall \varepsilon > 0 \; \exists x_{\varepsilon} \in X \; x_{\varepsilon} > M \varepsilon.$

Определение 5.4. Множество  $X$  называется ограниченным, если оно ограничено сверху и снизу, т. е.

$$
\exists a, b \in \mathbb{R} \ \forall x \in X \ \Rightarrow \ a \leqslant x \leqslant b.
$$

Множество называется неограниченным, если оно неограничено хотя бы с одной стороны (сверху или снизу).

#### Задание 2

#### Арифметические свойства предела функции

Пусть функции  $f u g$  определены на интервале  $(a, b)$ , кроме, быть может, точки  $x_0$ . Если существуют пределы $\lim_{x\to x_0}f(x),\ \lim_{x\to x_0}g(x),\ mo$  существуют пределы суммы, произведения и отношения этих функций и имеют место равенства:

1) 
$$
\lim_{x \to x_0} [f(x) + g(x)] = \lim_{x \to x_0} f(x) + \lim_{x \to x_0} g(x);
$$
  
\n2) 
$$
\lim_{x \to x_0} [f(x) \cdot g(x)] = (\lim_{x \to x_0} f(x)) \cdot (\lim_{x \to x_0} g(x));
$$
  
\n3) 
$$
\lim_{x \to x_0} \frac{f(x)}{g(x)} = \frac{\lim_{x \to x_0} f(x)}{\lim_{x \to x_0} g(x)}, \quad \text{IPM ychobein } \lim_{x \to x_0} g(x) \neq 0.
$$

Таблица XI. РАДИАННАЯ МЕРА  $\left(\text{Arc } A^{\circ} = \frac{\pi A}{180^{\circ}}\right)$ 

|                                                                                                    | 12' | 18' | 24' | $30'$ 36' 42' 48' 54' 1' 2' 3' |  |  |  |
|----------------------------------------------------------------------------------------------------|-----|-----|-----|--------------------------------|--|--|--|
| 35°   0,6109   6126   6144   6161   6178   6196   6213   6231   6248   6266   3   6   9  <br>36°   0,6283   6301   6318   6336   6353   6370   6388   6405   6423   6440   3   6   9  <br>37°   0,6458   6475   6493   6510   6528   6545   6562   6580   6597   6615   3   6   9  <br>38°   0,6632   6650   6667   6685   6702   6720   6737   6754   6772   6789   3   6   9  <br>39°   0,6807   6824   6842   6859   6877   6894   6912   6929   6946   6964   3   6   9 |     |     |     |                                |  |  |  |